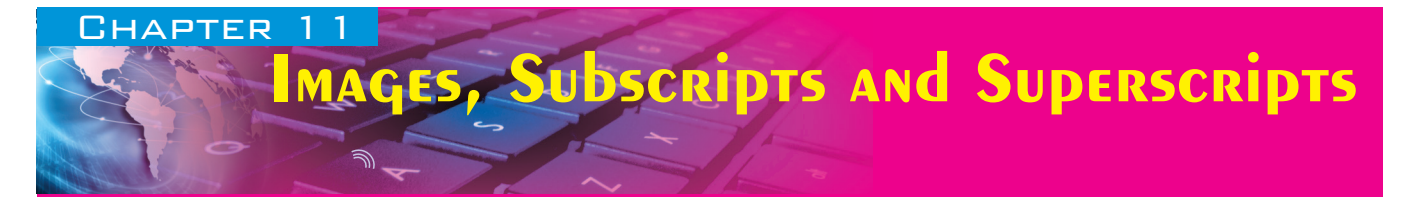

## **A. Multiple choice questions:**

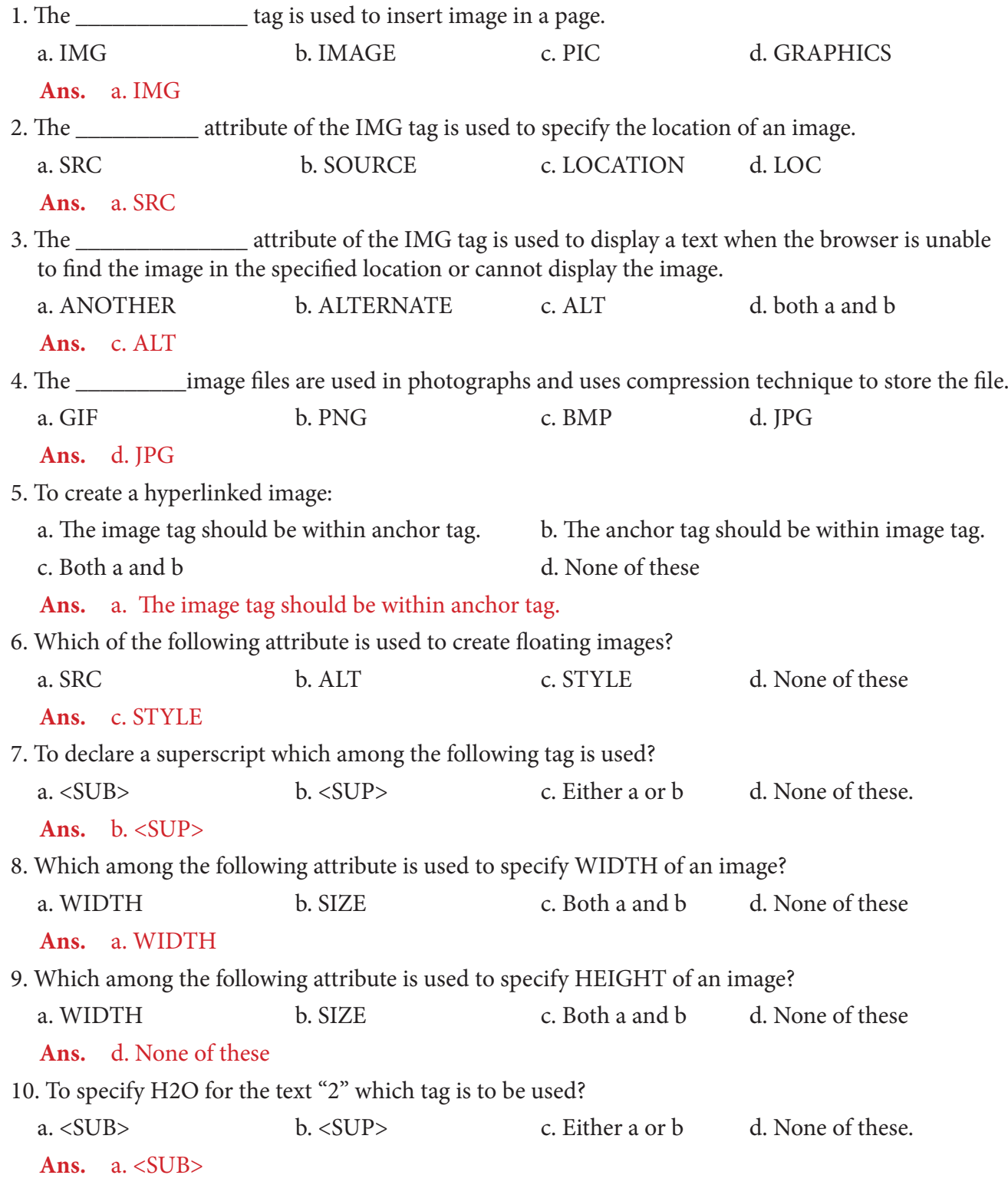

## **B. Fill in the blanks:**

- 1. The <SUP> tag is used to define a superscript.
- 2. The **JPG** formats are used in photographs and uses compression technique to store a file.
- 3. The SRC attribute of the <IMG> tag is used to specify the location of an image file.
- 4. The  $\leq$ SUB $>$  tag is used to define a subscript.
- 5. The  $\leq$ IMG $\geq$  tag is used to insert an image into an html page.
- 6. The ALT attribute of the IMG tag stands for "alternate text".
- 7. GIF format of images is used for simple animated images.
- 8. **STYLE** attribute of IMG tag is used to display floating images.
- 9. The WIDTH attribute of the IMG tag is used to specify the width of the image to be displayed.
- 10. PNG image formats supports transparency and also partial transparency.

#### **C. State whether the following statements are true or false:**

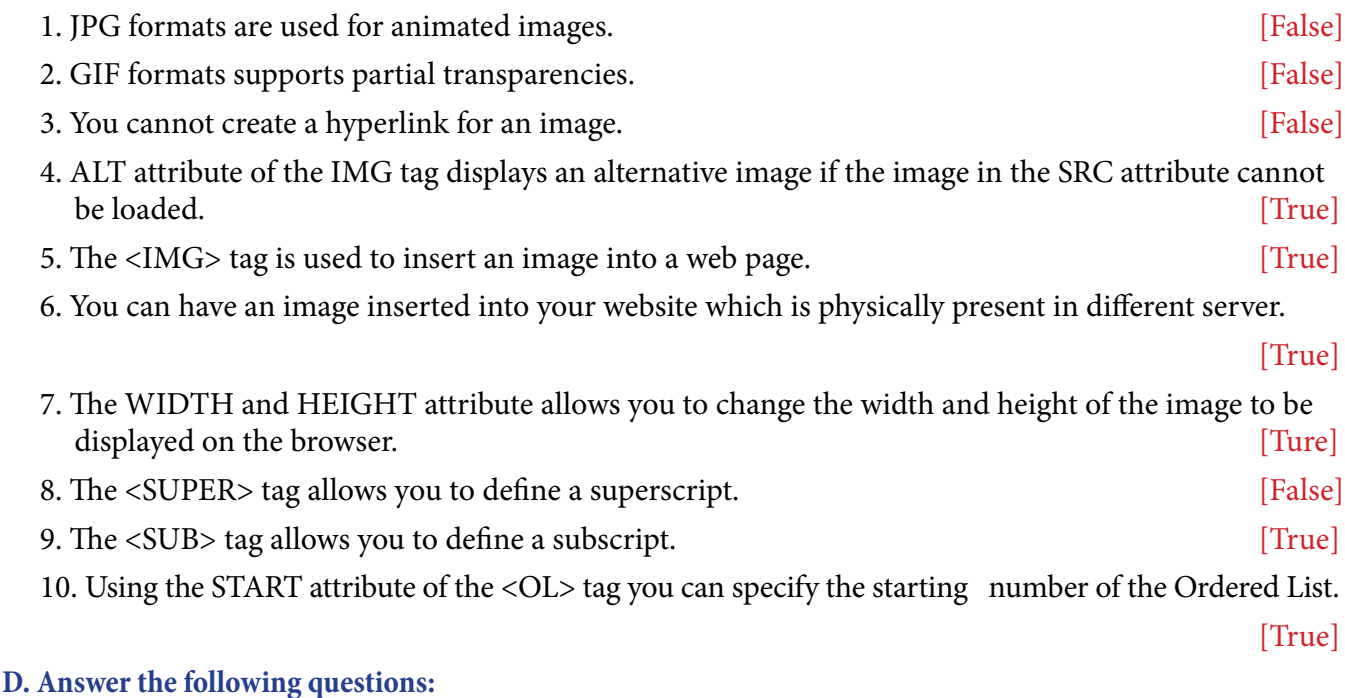

# **1. What is the significance of using image in a web page?**

**Ans.** Images are an extraordinary approach to set the state of mind for the visitor and illustrations are a decent approach to make complex data lot easier to assimilate for visual learners. Thus to give a visually appealing look to a web page, you can insert images using HTML.

#### **2. Name some common image formats used in HTML pages.**

- **Ans.** GIF, PNG and JPG are the common image formats used in HTML images.
- **3. State one difference between:**
	- **a. GIF and PNG file formats b. PNG and JPG formats**

**Ans.** a. Difference between GIF and PNG file formats:

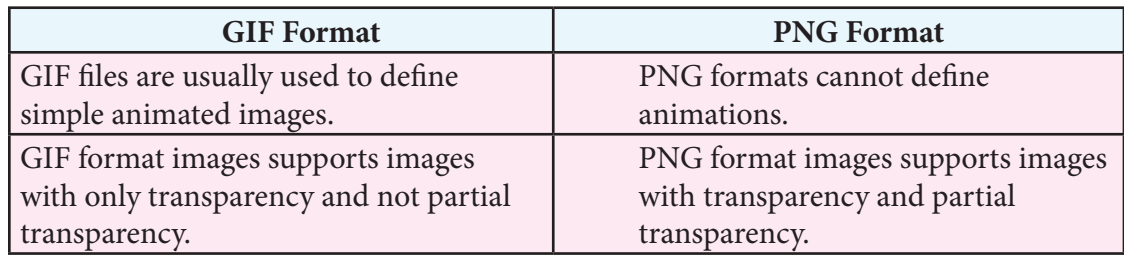

b. Difference between PNG and JPG file formats:

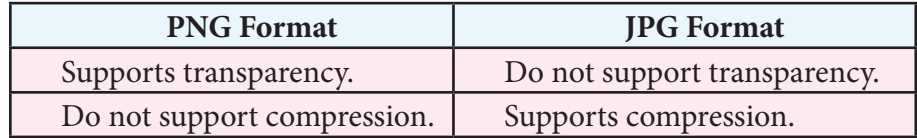

- **4. Name the tag used to insert images into a web page also state the significance of the attributes ALT and SRC in it.**
	- **Ans.** The tag used to insert images in a web page is <IMG>.
		- The SRC attribute stands for "source" and is used to tell the browser where to find the image.
		- The ALT attribute stands for "alternate text" and is used to tell the Web browser that, if it is unable to find the image in the specified location or cannot display the image, then just display this text.
- **5. Write a statement in HTML that inserts an image named "school.jpg" found in the "images" folder of the current folder. In case the image cannot be found, it should display "schools in India".**
	- Ans. <IMG SRC="images/school.jpg" ALT=" schools in India">
- **6. Write the <IMG> to perform the following:**
- **a. Display an image "school.jpg" with the text "This is my school" floating to the left of the text.** Ans. <IMG SRC="school.jpg" ALT=" This is my school" STYLE="FLOAT:LEFT;">
- **b. Display an image "school.jpg" with the text "This is my school" floating to the right of the text.** Ans. <IMG SRC="school.jpg" ALT=" This is my school" STYLE="FLOAT:RIGHT;">
- **7. Explain the function of the WIDTH and HEIGHT attribute of the <IMG> tag.**
	- **Ans.** The WIDTH attribute of the <IMG> tag is used to change the width of the image even though the original width of the image may be different.

The HEIGHT attribute of the <IMG> tag is used to change the height of the image in pixels. Using the HEIGHT attribute you can change the height of the image even though the original height of the image may be different.

**8. Write only the Code fragment for an image named "hills.jpg", which when clicked opens the web page www.hillsofindia.in.**

**Ans.** <A HREF="www.hillsofindia.in">

#### <IMG SRC="hills.jpg" ALT="Click here">

</A>

## **9. How is subscript and superscript feature of HTML defined in HTML? Write tags to represent:**

- **a. H**<sub>2</sub>O **b.**  $(a+b)^2$ 
	- **Ans.** a. H <SUB>2</SUB> O
		- b.  $(a+b)$  <SUP>2</SUP>

## **10. State one difference between subscript and superscript in HTML.**

**Ans.** The superscript <SUP> tag is used to raise a character or group of characters above the normal text. The subscript <SUB> tag on the other hand is used to lower a character or group of characters below the normal line of text.

## **E. Application-based questions:**

## **1. Observe the following web page and write the HTML code to generate it.**

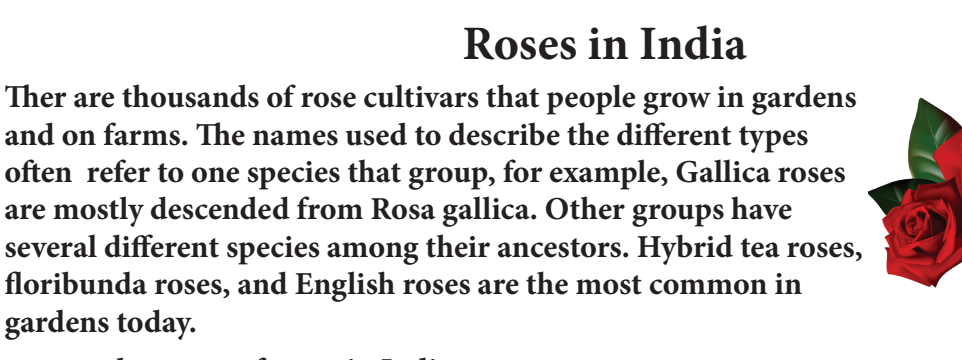

**Most popular types of roses in India are:**

- **• Alba roses**
- **• Bourbon roses**
- **• Centifolia roses**
- **• China roses**
- **• Climbing roses**
- **• Damask roses**
- **• English roses**
- **• Floribunda roses**
- **• Gallica roses**

**Note the following points while generating the web page:**

- **• Title of the page is "Roses in India".**
- **• Font style for the page is "Times New Roman".**
- **• Heading of the page is in blue.**
- **• Image used is rose.jpg.**

**• The border thickness around the image is of 2pixels**

**• The image is a hyperlink to a web page named "rosesofworld.html" in the folder "more".**

**Ans.**

<HTML> <HEAD> <TITLE>Roses in India</TITLE> <BASEFONT FACE= "Times New Roman">  $<$ /HEAD> <BODY> <H1 ALIGN= "CENTER"> <FONT COLOR= "BLUE">ROSES IN INDIA  $<$ /FONT> $<$ /H1> <P ALIGN= "JUSTIFY"> <A HREF= "more/rosesofworld.html"> <IMG SRC= "rose.jpg" ALT= "beautiful rose" " STYLE="FLOAT:RIGHT;"

BORDER= "2">

 $<$ /A>

There are thousands of rose cultivars that people grow in gardens and on farms. The names used to describe the different types often refer to one species that is the main ancestor of that group, for example, Gallica roses are mostly descended from Rosa gallica. Other groups have several different species among their ancestors. Hybrid Tea roses, Floribunda roses, and English roses are the most common in gardens today.

 $<$ /P>

Most popular types of roses in India are:<BR>

 $<$ UL $>$ 

<LI>Alba roses

<LI>Bourbon roses

<LI>Centifolia roses

<LI>China roses

<LI>Climbing roses

<LI>Damask roses

<LI> English Roses

<LI>Floribunda roses

<LI>Gallica roses

</UL>

</BODY>

</HTML>

**2. Write HTML code to insert the following image (named lab.jpg) on a web page and write the equation and mathematical formula below.**

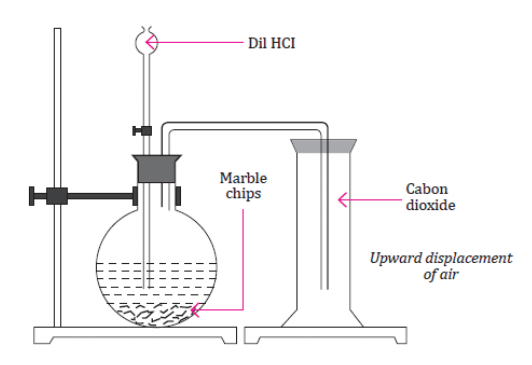

Equation:

 $CaCO<sub>3</sub>(s) + 2 HCl(aq) = H<sub>2</sub>O(l) + CO<sub>2</sub>(g) + CaCl<sub>2</sub>(aq)$ Formula:  $(a+b)^2 = a^2 + 2ab + b^2$ 

#### **Ans.**

```
<HTML>
<HEAD>
<TITLE>Experiment</TITLE>
<BASEFONT FACE="Times New Roman">
</HEAD>
<BODY>
<IMG SRC= "lab.jpg" ALT= "Lab Experiment"><BR>
<B> Equation:</B><BR>
CaCO < SUB > 3 < (SUB>(s) + 2 HCl(aq)) = H < SUB > 2 < (SUB > O(1)) +CO<SUB>2</SUB>(g) +CaCl<SUB>2</SUB>(aq) <BR>
<B>F ormula:</B><BR>
(a+b) <SUP>2</SUP>= a<SUP>2</SUP> + 2ab + b<SUP>2</SUP>
</BODY>
</HTML>
```